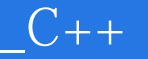

 $-C++$ 

- 13 ISBN 9787115093745
- 10 ISBN 7115093741

出版时间:2002-3

页数:305

版权说明:本站所提供下载的PDF图书仅提供预览和简介以及在线试读,请支持正版图书。

## www.tushu000.com

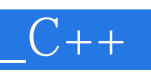

 $C++$ 

 $C++$  1 Visual  $C++ 60$  11.1 11.1.1 11.1.1 11.1.2 Visual C++ 6.0 (IDE) 21.2 31.2.1 "File" 41.2.2 "Edit" 71.2.3 "View" 91.2.4 "Insert" 101.2.5 "Project" 101.2.6 "Build" 111.2.7 " Tools" 121.2.8 " Window" 131.2.9 " Help" 131.3 141.31 "Standard" 141.3.2 "Build MiniBar" 151.4 151.4.1 " ClassView" 161.4.2 " Resource View" 171.4.3 "FileView" 171.5 181.5.1 181.5.2 181.6  $191.7$  24 2  $C_{++}$  252.1  $252.1.1$   $252.1.2$   $262.1.3$  $292.2$  C++  $292.21$  C  $C_{++}$  292.2.2  $C_{++}$  302.3  $C_{++}$  $332.31$   $332.3.2$   $392.4$   $462.4.1$  cout 462.4.2 cin 512.5 C++ 522.5.1 C++ 522.5.2 C++ 3 532.5.3 if 532.5.4 switch 572.5.5 582.6 622.6.1  $622.62$   $642.63$   $652.7$   $682.7.1$   $682.7.2$ 的调用 702.7.3 函数的嵌套调用 712.7.4 函数的递归调用 712.7.5 局部变量和全局变量 722.7.6 全局函数和静态函数 742.7.7 内联函数 752.7.8 函数重载 762.7.9 默认参数的函数 772.8  $782.8.1$   $792.8.2$  const  $802.8.3$   $822.8.4$  $852.85$   $872.86$   $882.9$   $892.91$  $892.9.2$  912.9.3 922.9.4 用引用返回函数值 932.9.5 返回引用的函数值作为赋值表达式的左值 942.9.6 用const  $952.9.7$   $962.10$   $962.101$   $962.102$ 1042.10.3 1052.10.4 1072.10.5 typedef 1082.10.6 1082.11 110 112 3  $1173.1$   $1173.1.1$   $1173.1.2$ 1193.1.3 1213.1.4 1213.1.4 1213.1.5 1233.1.6  $1243.2$   $1253.2.1$   $1253.2.2$  $\frac{1273.23}{1283.24}$  1273.2.3  $\frac{1233.23}{1293.25}$  $1303.26$  1313.2.7 1353.2.8 1363.3 1373.3.1 1373.3.2  $1383.33$   $1433.3.4$   $1443.4$   $1463.4.1$   $1463.4.2$  $1463.4.3$   $1483.4.4$   $1503.4.5$ 1513.4.6 1523.5 1523.5 1543.5.1 1543.5.2 1563.1 1563.1 1523.5 1523.5 1543.5.1 1543.5.1 1563.6 1573.6.1 1573.6.2 1573.6.2 1583.7 1683.9.2 1673.10 1683.10.1 1683.10.2  $1603.7.1$   $1603.7.2$   $1613.8$   $1623.9$   $1653.9.1$ 1653.9.2 1673.10 1683.10.1 1683.10.1 1683.10.2 1713.11 173 174 **4** MFC Windows 1814.1 Windows 1824.1.1 Windows 1824.1.2 Windows 1844.2 MFC AppWizard Windows 1864.3 MFC 1874.3.1 1874.3.2 ard Windows 1864.3 MFC 1874.3.1 1874.3.2<br>1894.4 Windows 1894.4.1 Windows 1904.4.2 1914.4.3  $1924.5$  1934.6  $1934.6$  1934.6 1944.6.1  $CCm dT \text{arget}$  1944.6.2 a 1944.6.3 a 1944.6.3 1944.7 MFC 1974.8 200 201 5  $2025.1$   $2025.1.1$   $2025.1.2$   $2035.2$  $2035.21$   $2035.2.2$   $2045.2.3$ 2005.2.4 2125.3 Windows 2155.3.1 MFC

## $\Box$ C++ $\Box$

 $2155.32$  2155.3.3 2165.3.4 2175.4  $2265.5$   $2315.51$   $2315.5.2$ 2325.6 233 233 6 2356.1 2356.1 2356.1.1 2356.1.2 2386.1.3 2396.1.4 CMenu  $2426.1.5$   $2456.1.6$   $2486.2$  $2506.2.1$   $2506.2.2$   $2556.3$ 2566.3.1 2566.3.2 2576.3.3 2606.4 262习题 263第7章 文档和视图 2647.1 文档类和视图类间的关系 2647.2 视图类和文档类中常 2657.2.1 CView GetDocument() 2657.2.2 CDocument UpdateAllViews() 2667.2.3 CView OnUpdate() 2667.2.4 CView OnlnitialUpdate() 2667.2.5 MFC $\alpha$ 2677.4 2717.5 SDI 2727.5.1 2727.5.2 2737.5.3 2747.5.4 2757.6 275 276 8 2778.1 (DC) 2778.1.1 2778.1.2 2788.1.3 2798.2 2808.2.1 CGdiObject 2808.2.2 CPen 2818.2.3 CBrush 2838.2.4 CFont CFont 2858.2.5 CBitmap 2878.3 2888.3.1 Windows 2888.3.2 2888.3.2 2888.3.2  $2908.41$   $2908.42$   $2908.43$  $29185$   $29185$   $29185$   $29861$   $29861$   $29861$   $298661$   $29866$   $298866$   $298866$ 2958.6.2 2968.6.3  $2978.64$   $2978.65$   $2988.66$ 2988.6.7 2998.7 3008.8 303 304 303

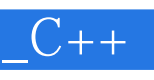

 $C++$ 

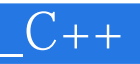

本站所提供下载的PDF图书仅提供预览和简介,请支持正版图书。

:www.tushu000.com